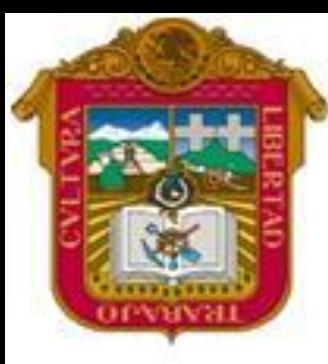

**GOBIERNO DEL ESTADO DE MEXICO**

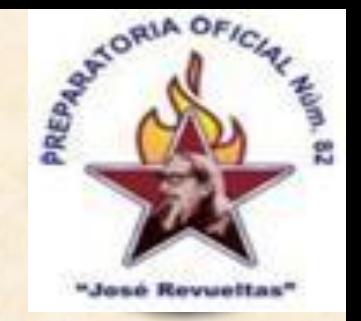

#### ESCUELA PREPARATORIA OF. NO. 82 "JOSE REVUELTAS"

#### **"Hay que alcanzar la exaltación verdadera, para lograrlo, hay que ser serenos, sin prisas estudiar, trabajar y disciplinarse"**

#### **PROFR. JUAN GERARDO BRITO BARRERA**

### **INFORMATICA Y COMPUTACION III**

[http://www.jgbb.com.mx](http://www.jgbb.com.mx/)

#### **TIPOS DE ERRORES EN EXCEL2007**

### TIPOS DE ERRORES EN EXCEL2007

Cuando analizamos las formulas podemos obtener un resultado con error, es decir, un valor que comienza con un signo #. Esto no siempre es malo (de hecho, puede ser un resultado correcto). Si sabemos interpretar el error, podremos corregirlo fácilmente.

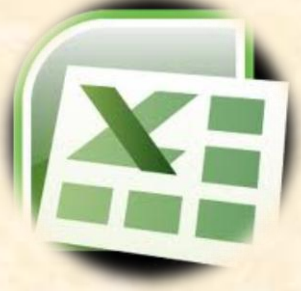

Para deshacerse del error puede ser necesario modificar la fórmula, o bien alguna de las celdas a las que hace referencia la fórmula. Existen OCHO resultados de error:  $\sharp$ iN/A! [#¡REF!](#page-4-0) [#¡NUM!](#page-5-0) [#¿NOMBRE?](#page-6-0) [#¡DIV/0!](#page-7-0) [#¡VALOR!](#page-8-0) [#¡NULO!](#page-9-0) [########](#page-10-0)

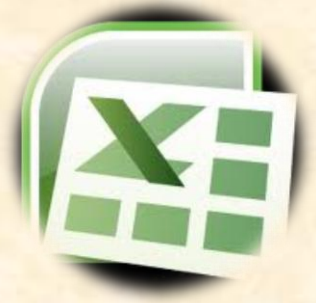

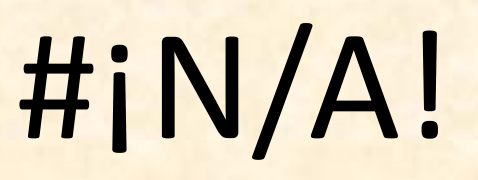

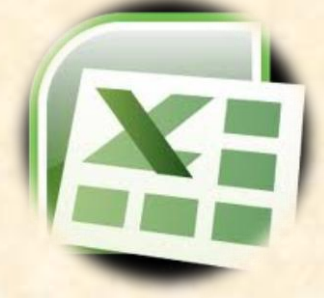

#### <span id="page-3-0"></span>Se refiere a un valor que no esta disponible.

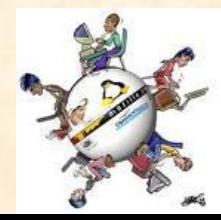

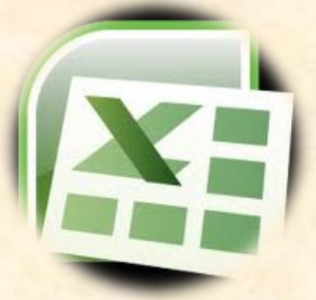

#¡REF!

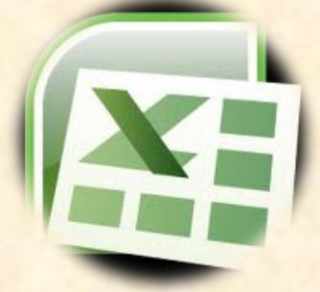

<span id="page-4-0"></span>Se refiere a una celda que no es correcta o no se encuentra al tomarse como referencia.

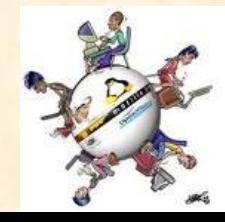

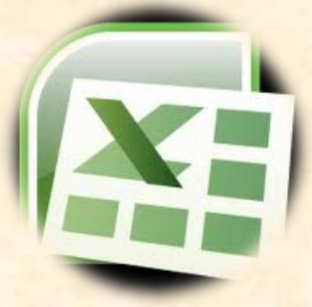

## #¡NUM!

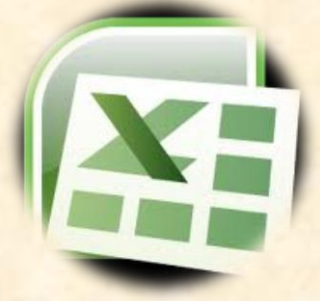

<span id="page-5-0"></span>Usa un número de manera incorrecta. Por ejemplo: obtener la raiz cuadrada de un número negativo

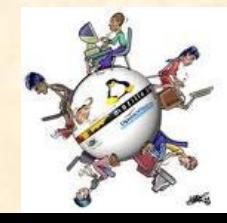

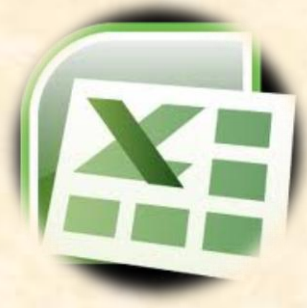

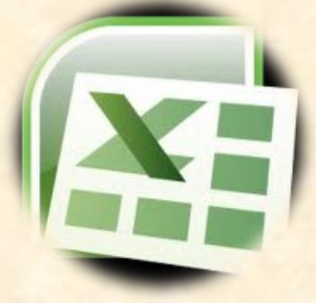

# #¿NOMBRE?

#### <span id="page-6-0"></span>Usa un nombre o función que Excel no reconoce.

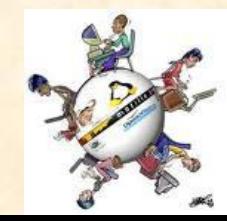

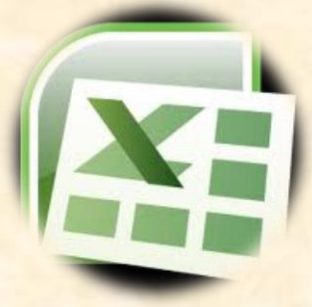

# #¡DIV/0!

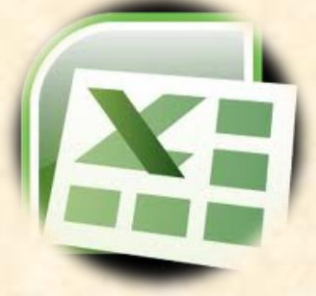

#### <span id="page-7-0"></span>Está tratando de dividir un número por cero.

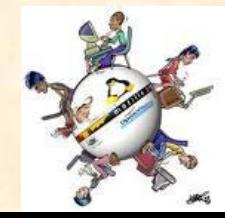

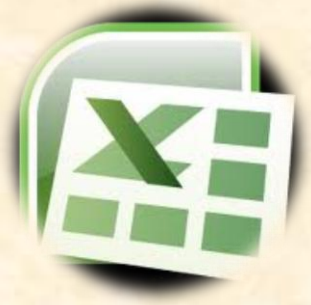

### #¡VALOR!

<span id="page-8-0"></span>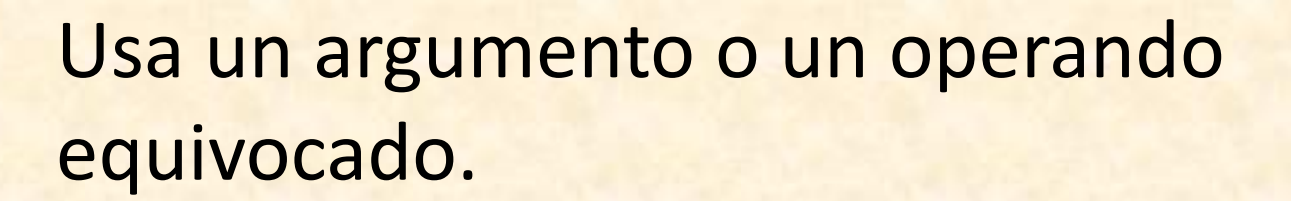

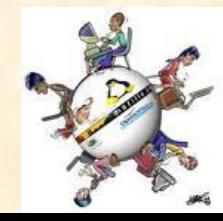

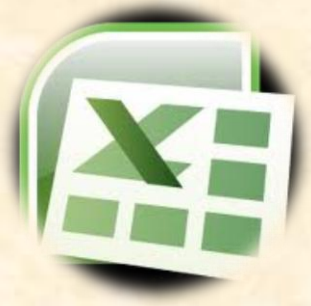

# #¡NULO!

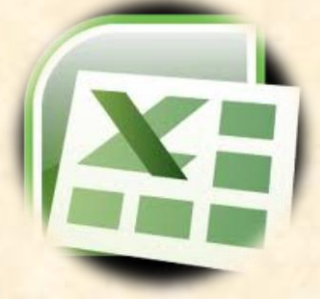

#### <span id="page-9-0"></span>Específica una interacción inválida de dos áreas.

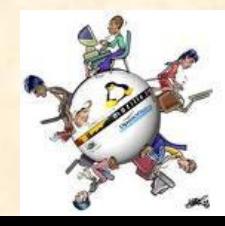

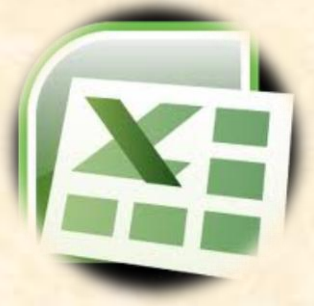

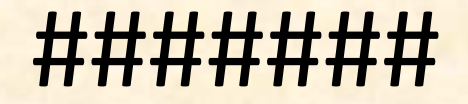

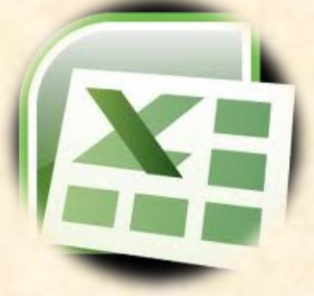

<span id="page-10-0"></span>• Produce un argumento que es demasiado largo para la celda También ocurre cuando un valor numérico constante es demasiado largo. Esto en realidad no es un error, sino que la columna debe ser más ancha.

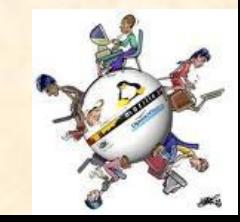

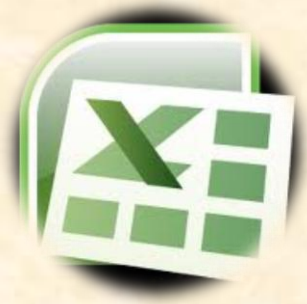

### Ejemplos de errores

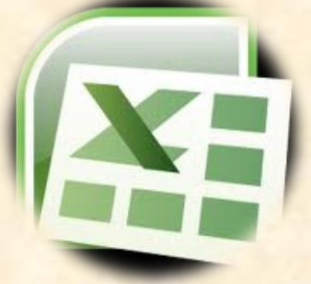

#### • El maestro te proporcionara un ejemplo y tu buscaras los demás en Internet

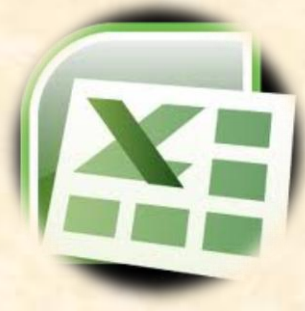

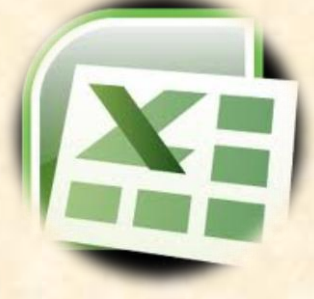

### Por su atención:

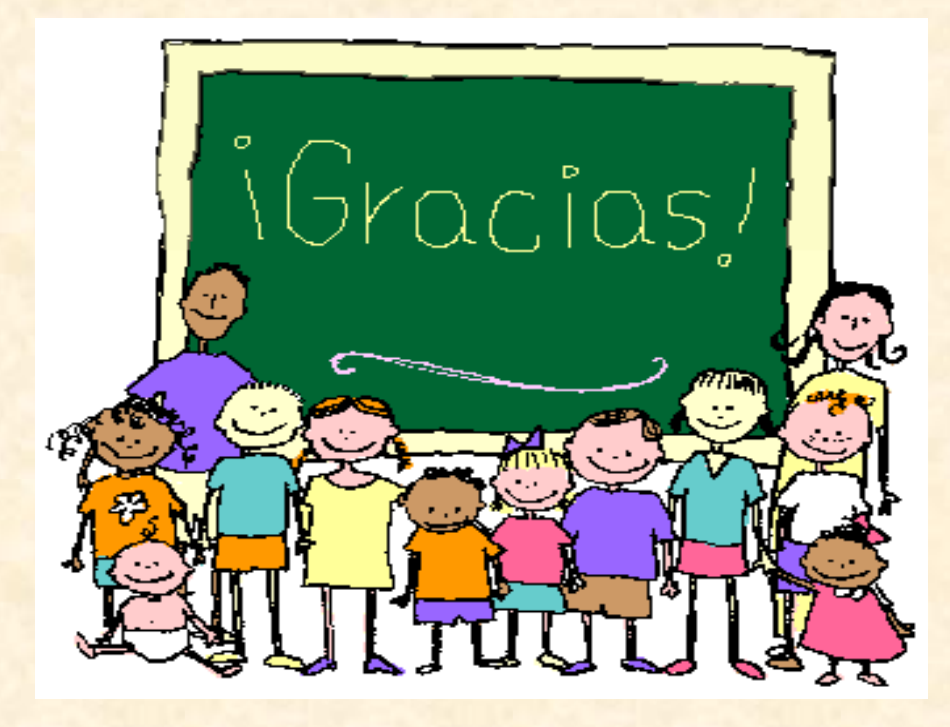